## **[0ad, revisited](https://www.burks.de/burksblog/2015/02/08/0ad-revisited)**

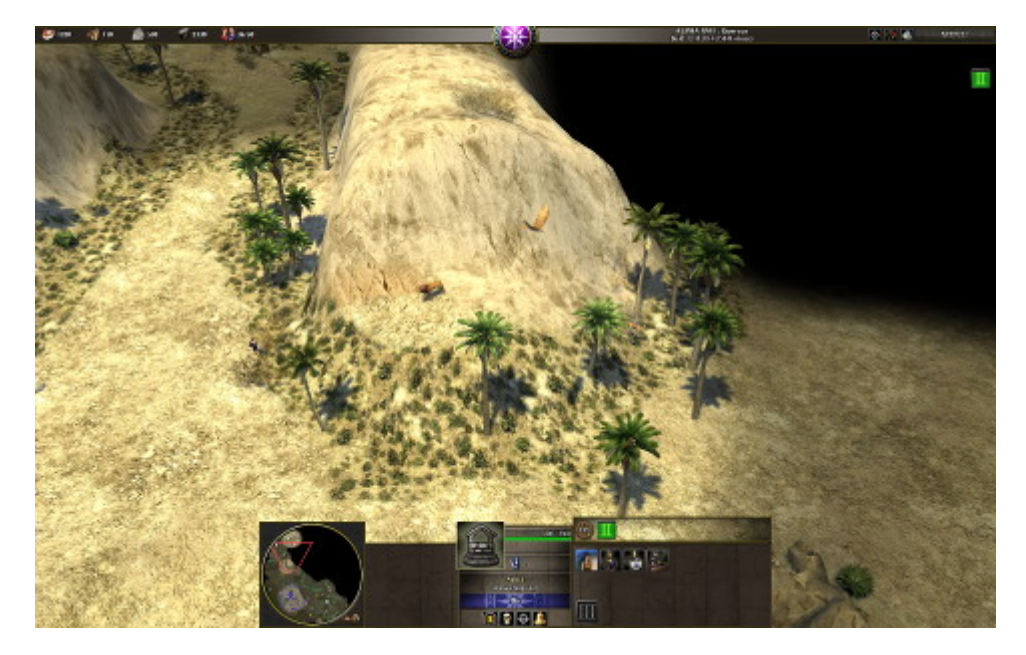

Gleich wird der Löwe den einsamen Späher angreifen.

Jaja, recht viele Screenshots. Das lag auch daran, dass ich sie [nicht gefunden habe,](http://forum.ubuntuusers.de/topic/0ad-wo-sind-die-screenshots/) weil der Dateimanager unter Gnome versteckte Ordner per default nicht anzeigt. Erst CTRL N löste das Problem. Muss man drauf kommen.

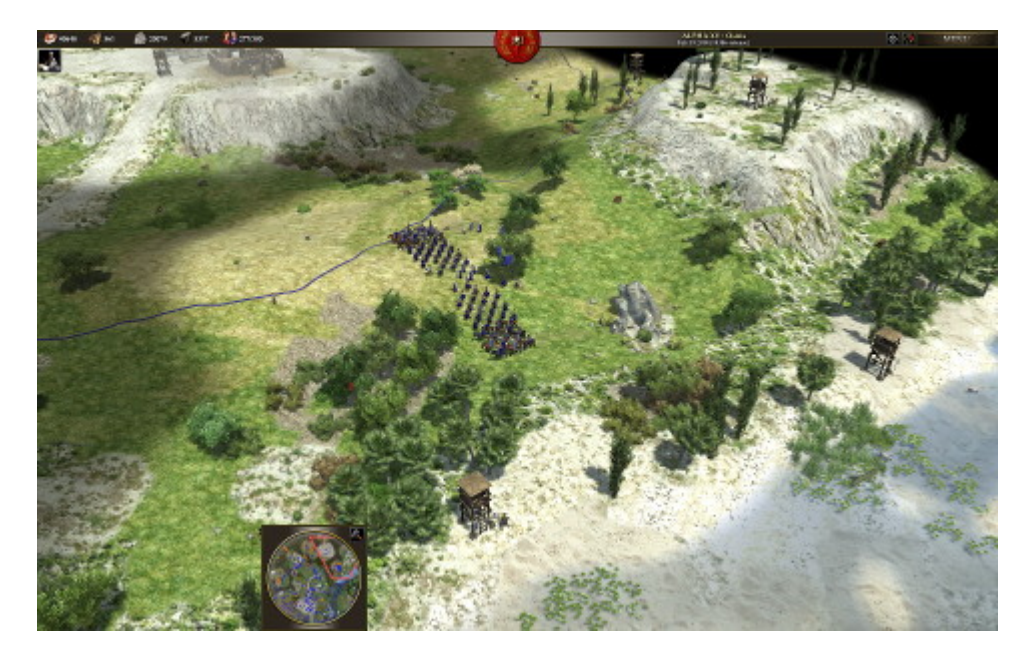

Mein Heer stellt sich zur Schlacht.

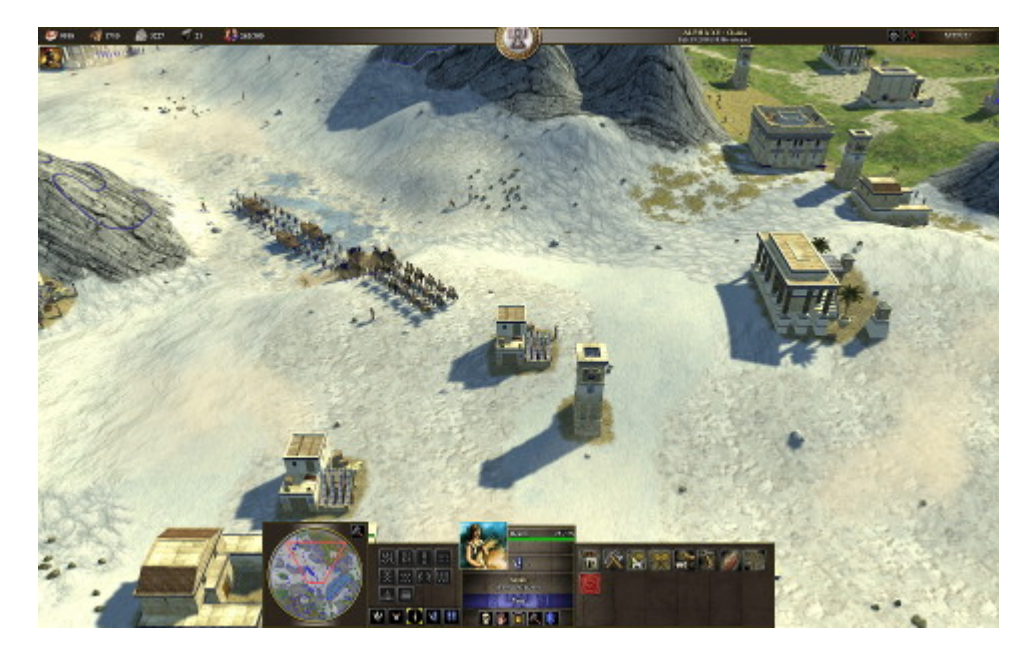

Mit Belagerungsmaschinen auf dem Marsch

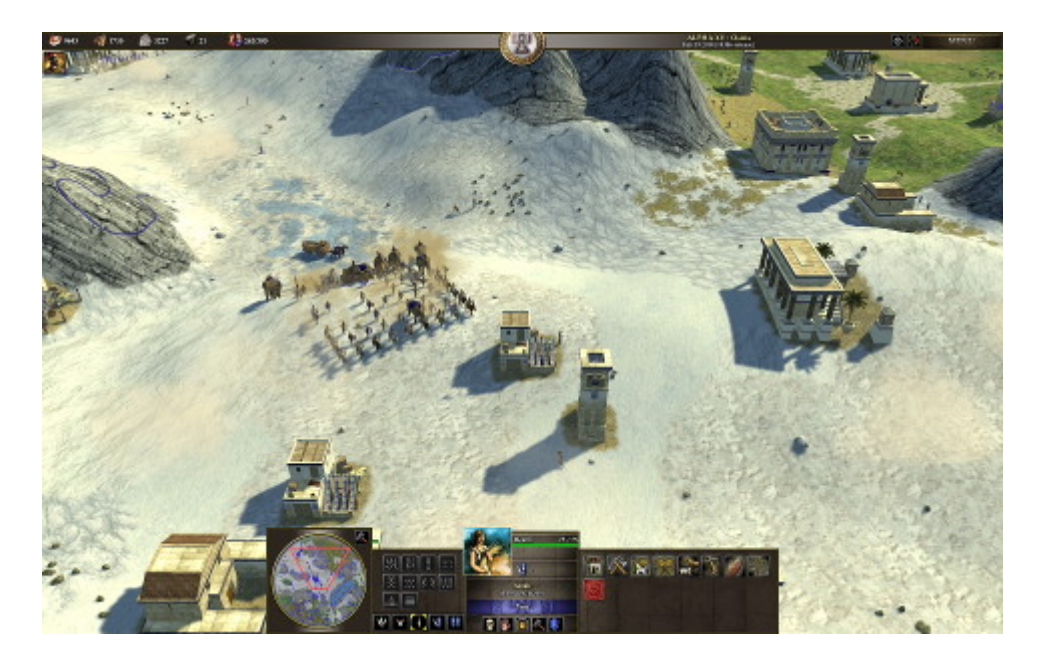

Die Kriegselefanten sehen einfach nur niedlich aus…

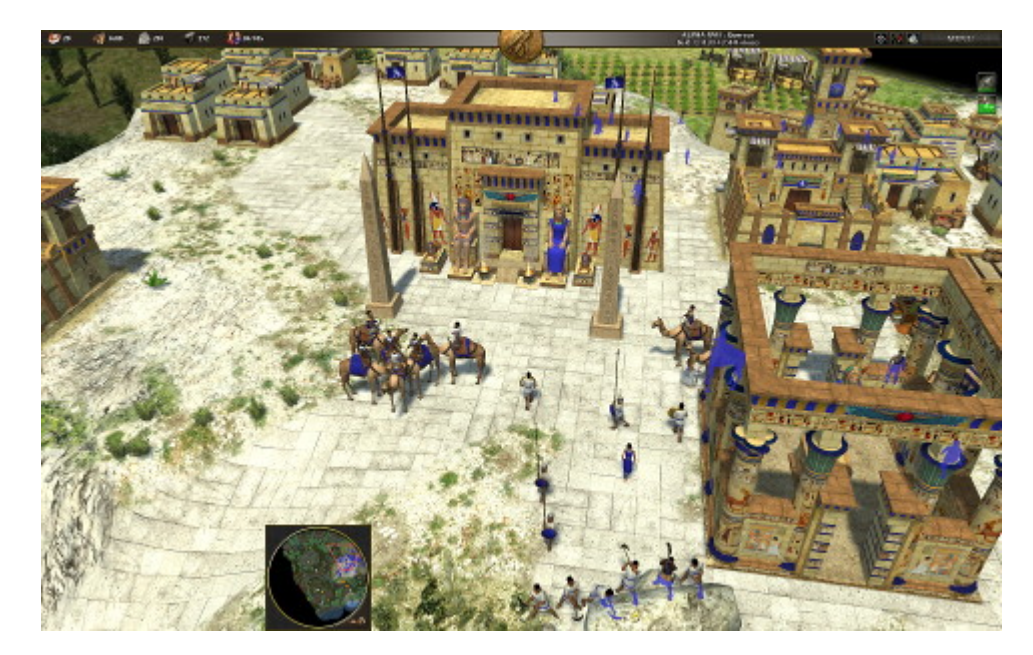

Kamel-Kavallerie der Ptolemäer

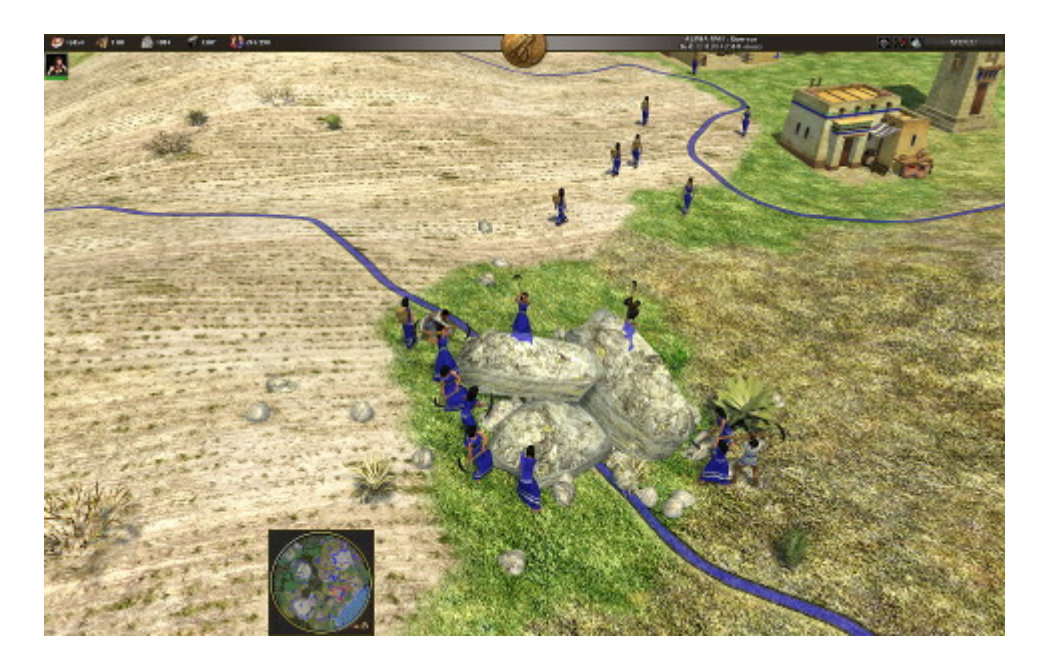

Die Frauen hauen derweilen fleissig Steine zum Bau von Mauern.

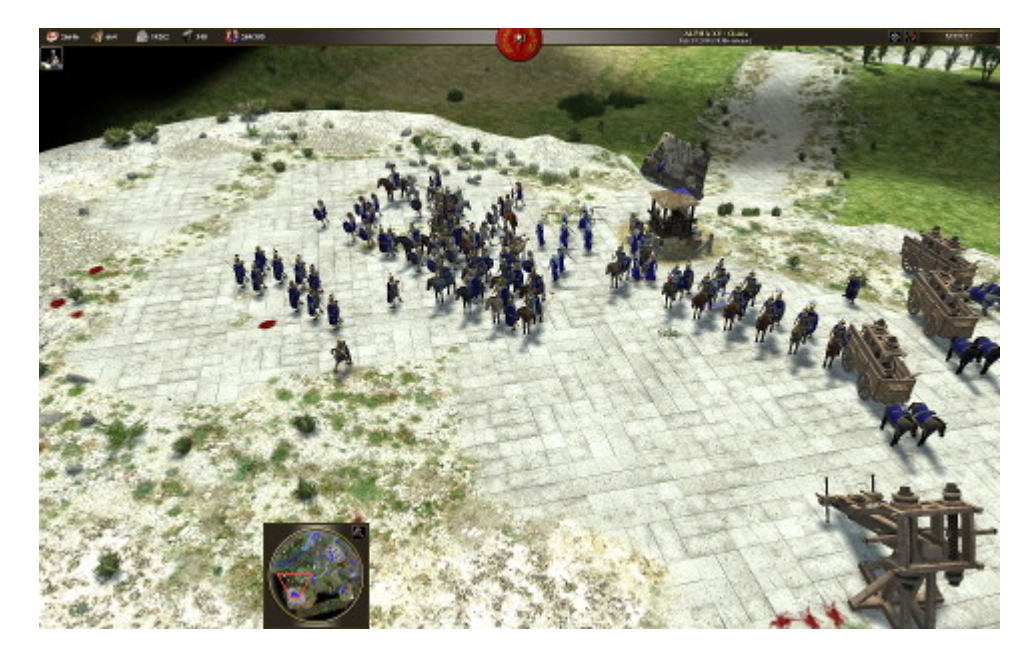

Aufmarsch der Truppen auf dem Feldherrnhügel

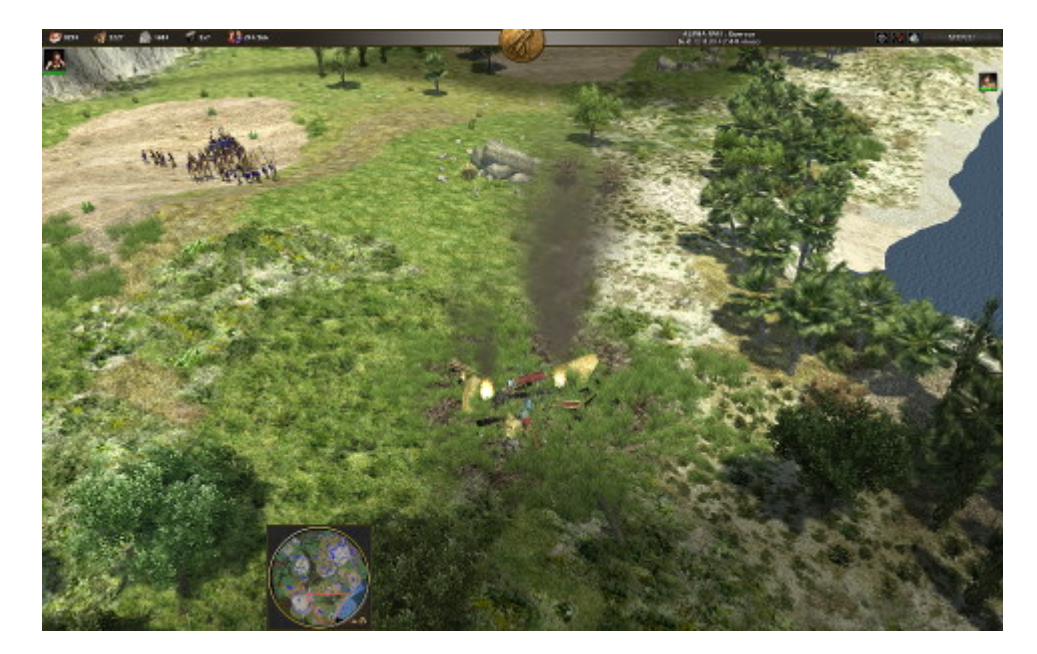

Von einem Gebäude der Feinde sind nur rauchende Trümmer übrig.

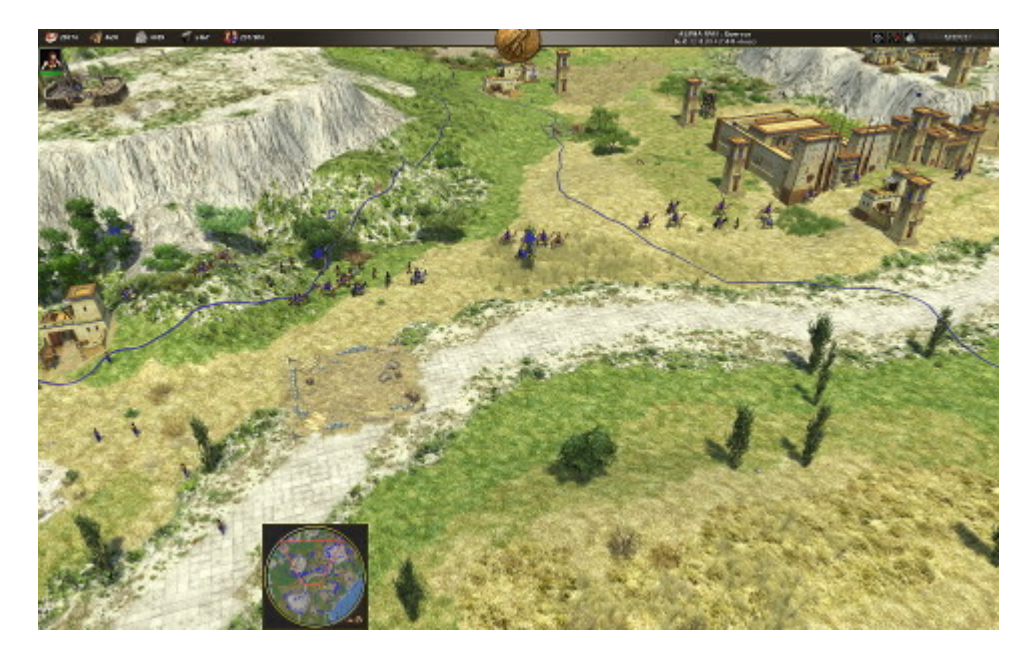

Das siegreiche Heer (bisher nur bei Spielstufe "leicht") kehrt heim.